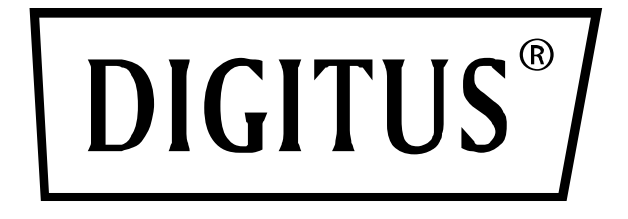

# **Station d'accueil universelle, USB Type-C™**

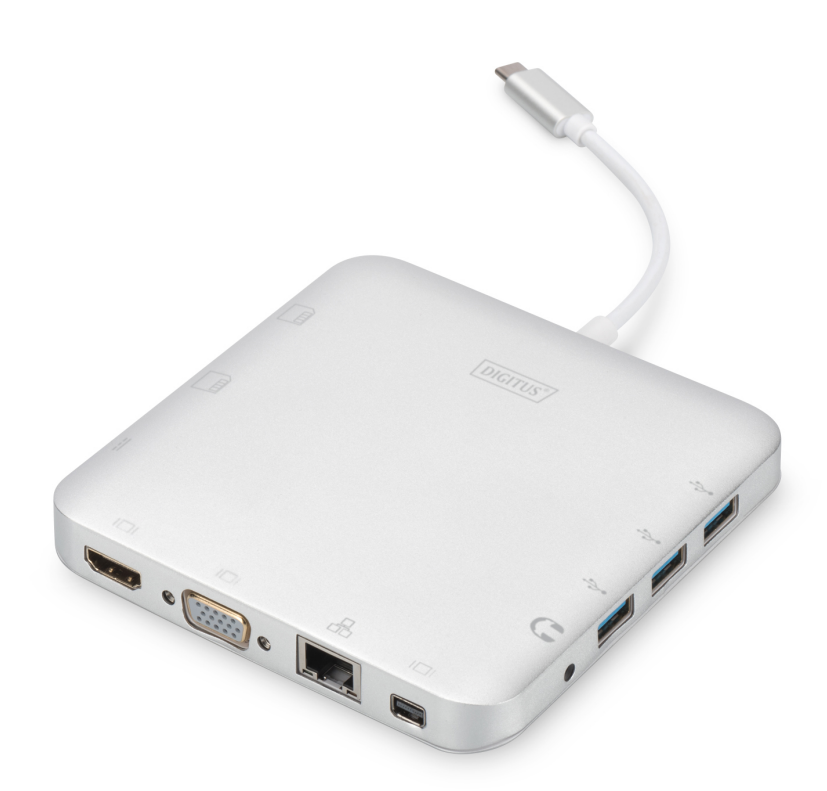

**Guide d'installation rapide** DA-70863 Rev.4

## **1. INTRODUCTION**

Cette station d'accueil universelle Digitus avec ports USB Type-C™ vous offre un ensemble de connecteurs vous permettant de créer un espace de travail entièrement équipé. Elle est dotée de trois interfaces vidéo (HDMI, MiniDP et VGA), où deux moniteurs peuvent être utilisés en même temps. Ainsi, la meilleure résolution possible est atteinte : De qualité UHD (4K2K/30Hz).

En plus, elle offre trois ports USB 3.0, dont un port (5V/1,5A) qui assure la charge de téléphones. Les ports USB comprennent un port USB-C à fourniture d'alimentation.(PD). Le dispositif comprend également deux lecteurs de cartes (MicroSD, SDHC, SDXC/

MMC). Un ordinateur portable peut également être connecté au réseau par câble via le port Gigabit Ethernet. Le dispositif comprend également un port audio stéréo. La station d'accueil universelle multifonction avec port USB Type-C™ permet à votre ordinateur portable d'avoir 11 ports supplémentaires en utilisant un seul port USB-C. Cette station d'accueil avec port de Type-C™ offre une solution pour l'alimentation, les données et la vidéo. Elle permet de connecter un PC hôte de Type-C™ à des écrans VGA, HDMI, Mini DisplayPort pour la transmission vidéo, à des appareils USB-A pour la transmission de données. Elle permet également à un PC hôte d'accéder à Ethernet via le port RJ45. Par ailleurs, la fente pour carte SD/MMC et Micro SD permet de transférer les données d'une mémoire externe dans le PC hôte et le port femelle USB-C peut charger ce dernier.

### **2. CARACTERISTIQUES**

- Prise en charge de USB-C
- Prise en charge de HDMI femelle, Mini DisplayPort femelle, VGA femelle, USB-C femelle, USB 3.0 femelle, Gigabit Ethernet, stéréo, carte SD/Micro DISPOSITIF et connecteur USB-C
- Prise en charge d'une résolution HDMI allant jusqu'à 4kx2k@30Hz
- Prise en charge d'une résolution Mini DisplayPort allant jusqu'à 4kx2k@30Hz
- Prise en charge d'une résolution VGA allant jusqu'à 1920x1200@60Hz
- La sortie totale des 3 ports USB-A est 10W (5V@2A), 1 port avec un maximum de 7,5W [\(5V@1,5A\)](mailto:5V@1,5A), les deux autres ports partagent 5W max (5V@1A)
- Prise en charge de bande passante10/100/1000Mbps
- Le port stéréo prend en charge un microphone et un casque
- Port de charge USB-C femelle pour les ordinateurs portables/ultrabooks dotés de port USB-C
- Plusieurs interfaces USB-C prennent en charge plug-and-play et remplacement à chaud
- Prise en charge de cartes SD/SDHC/SDXC
- Prise en charge de Secure Digital v3.0 UHS-I (vitesse de lecture max 70Mbps, vitesse d'écriture max 90Mbps)
- Prise en charge des spécifications MultiMediaCard (MMC)
- Prise en charge de Micro SD/SDHC/SDXC (jusqu'à 128 GB)
- Compatible : Mac OS 10.10.2 et versions ultérieures, Google Chrome, Windows : de Windows 7 à Windows 10

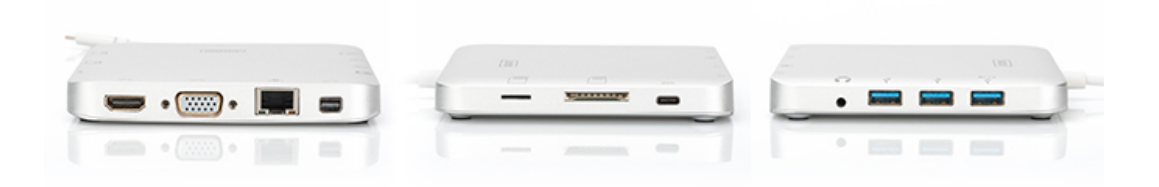

#### **Note**

Le produit est un corps Multi-Stream-Transport (MST) et est compatible avec une configuration étendue de bureau de DisplayPort 1.2. Si un Mas OS est utilisé, la même image est affichée sur les deux ports (miroir), il n'est pas possible d'utiliser un port indépendamment de l'autre.

#### **3. CONTENU DE L'EMBALLAGE**

Avant d'utiliser cet appareil, vérifiez que tous les éléments suivants sont présents dans l'emballage :

- 1 x Unité principale : Station d'accueil universelle, USB Type-C™
- 1 x Guide d'utilisation

# **4. SPÉCIFICATIONS**

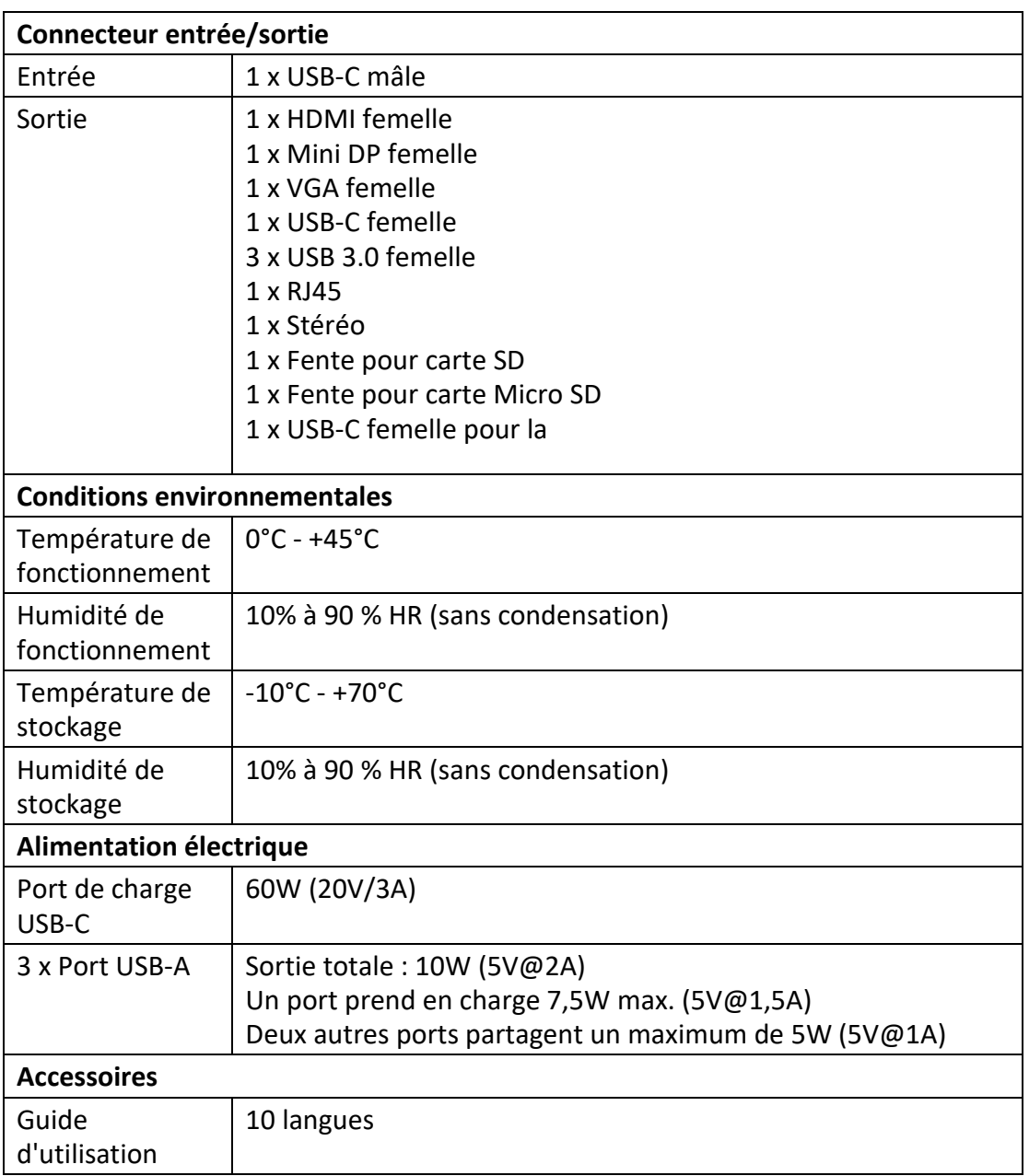

### **5. UTILISATION**

- 1) Connectez le port USB-C mâle de cette station au port USB-C de votre ordinateur portable/ultrabook
- 2) Connectez les trois ports USB3.0 à trois appareils USB
- 3) Connectez le port Mini DisplayPort de la station d'accueil à un écran doté de port Mini DisplayPort à l'aide d'un câble Mini DisplayPort
- 4) Connectez le port HDMI à un écran HD à l'aide d'un câble HDMI
- 5) Connectez le port VGA à un écran HD câble VGA
- 6) Connectez le port Gigabit Ethernet de cette station à un routeur Ethernet à l'aide d'un câble Ethernet
- 7) Connectez le port stéréo à un casque
- 8) Insérez des cartes Micro SD et SD/MMC dans les fentes du lecteur de cartes
- 9) Connectez le port de charge du Type-C™ pour charger votre ordinateur portable/ultrabook et utilisez cet adaptateur pour l'utiliser en même temps

#### **Remarque :**

- **1.** Les ports Mini DisplayPort et HDMI, Mini DisplayPort et VGA peuvent fonctionner en même temps, mais HDMI et VGA ne le peuvent pas.
- **2.** Un ordinateur sous Mac OS avec des ports Mini DisplayPort et HDMI connectés, ne peut lire qu'un seul EDID (Extended Display Interface Data). Il est recommandé d'utiliser deux moniteurs ayant la même résolution la plus élevée. Si les résolutions sont différentes pour les deux moniteurs, il faut effectuer un réglage manuel. Un ordinateur sous Windows peut lire deux EDID différents en même temps.
- **3.** Un ordinateur sous Mac OS avec des ports Mini DisplayPort et VGA connectés, ne peut lire qu'un seul EDID. Connectez le port Mini DisplayPort avant le port VGA, autrement, il se peut qu'aucun son ne sera reproduit de l'appareil. Il faut régler manuellement la résolution des deux moniteurs. Ce problème ne se produit pas avec Windows.
- **4.** Un ordinateur sous Mac OS en mode Double écran, ne peut lire qu'un seul EDID. Il n'y aura pas d'image si les deux moniteurs n'utilisent pas la même résolution. Réinitialisez la résolution et la régler correctement de façon manuelle.
- **5.** Les ports USB-C ne prennent pas en charge tous toutes les fonctionnalités de la norme USB Type-C™. Assurez-vous que le port USB-C de votre ordinateur portable prend en charge le mode alternatif DisplayPort (DP-Alt Modi) et USB Power Delivery (PD).

**6.** La capacité de sortie vidéo dépend de la carte graphique de votre ordinateur portable et du moniteur connecté. Certaines cartes graphiques ont un support MST limité, tandis que certains moniteurs limitent également la résolution disponible.

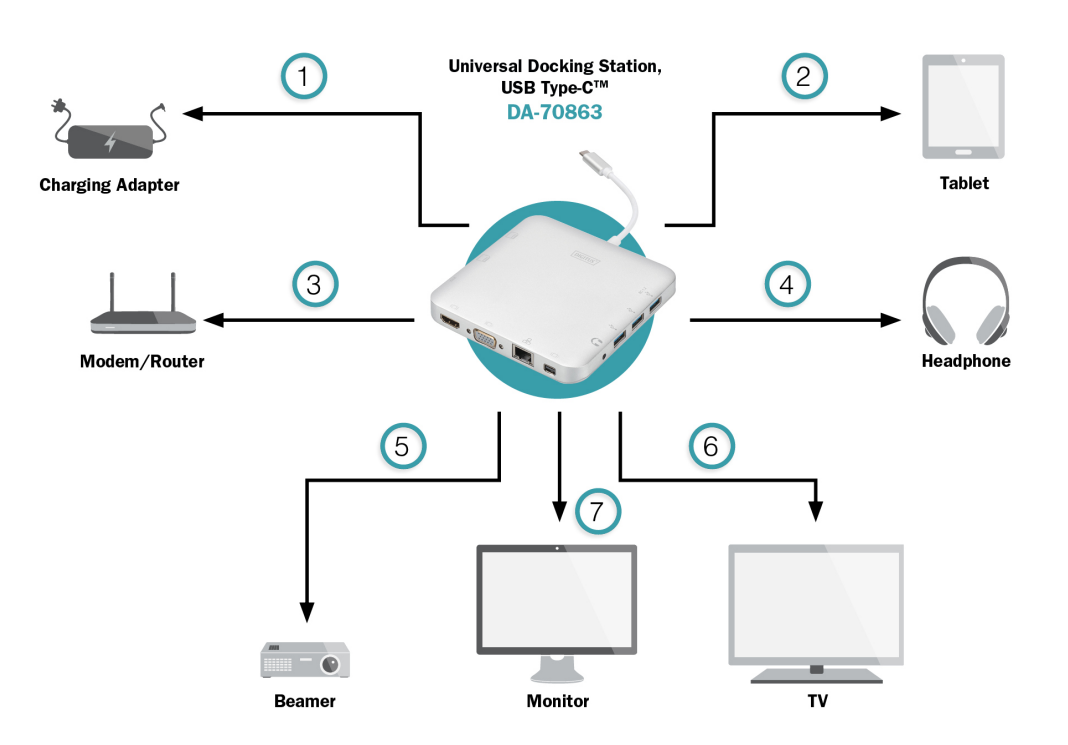

#### **6. DESCRIPTION DES PORTS**

- 1. USB Type-C™ Recharge
- 2. USB 3.0 –Charge et transmission de données
- 3. RJ45 –Connexion au réseau
- 4. Audio (Out) Casque d'écoute
- 5. HDMI (Out)
- 6. Mini DisplayPort
- 7. VGA

Par la présente, Assmann Electronic GmbH certifie que le produit contient la déclaration de conformité. Si la déclaration de conformité est manquante, vous pouvez la demander par post à l´adresse du fabricant ci-dessous:

**www.assmann.com** Assmann Electronic GmbH Auf dem Schüffel 3 58513 Lüdenscheid Germany

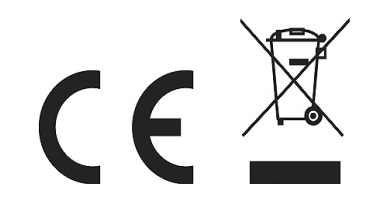